# Cheatography

Clear

### by [Photony](http://www.cheatography.com/photony/) via [cheatography.com/121981/cs/22507/](http://www.cheatography.com/photony/cheat-sheets/matlab) **Fundamentals** clc G ol

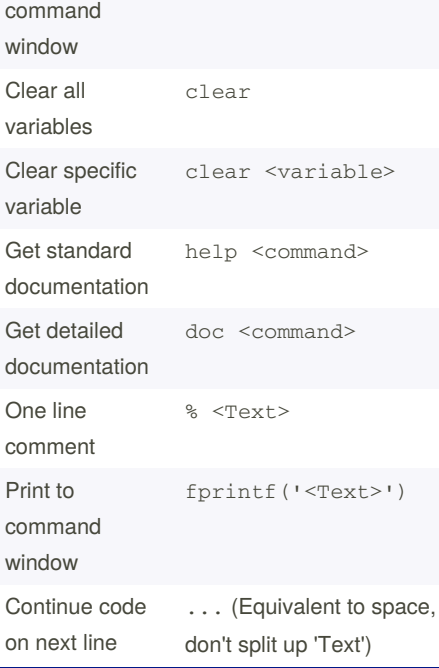

#### **Links for Further Information**

MATLAB Cheat Sheet

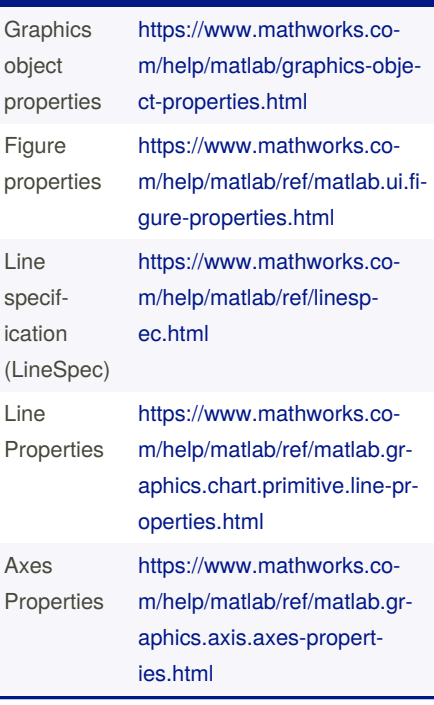

#### **Mathematical Constants and Functions**

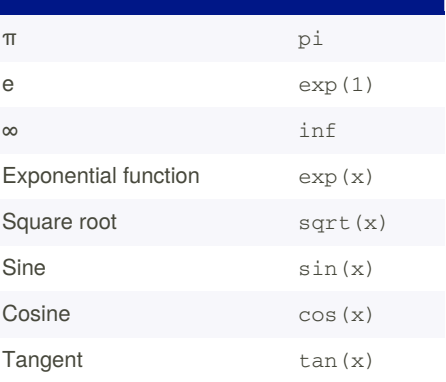

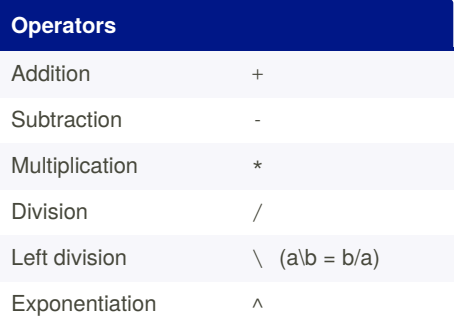

#### By **Photony**

[cheatography.com/photony/](http://www.cheatography.com/photony/)

Not published yet.

Last updated 1st June, 2020. Page 1 of 2.

Sponsored by **ApolloPad.com**

Everyone has a novel in them. Finish Yours! <https://apollopad.com>

# Cheatography

### MATLAB Cheat Sheet by [Photony](http://www.cheatography.com/photony/) via [cheatography.com/121981/cs/22507/](http://www.cheatography.com/photony/cheat-sheets/matlab)

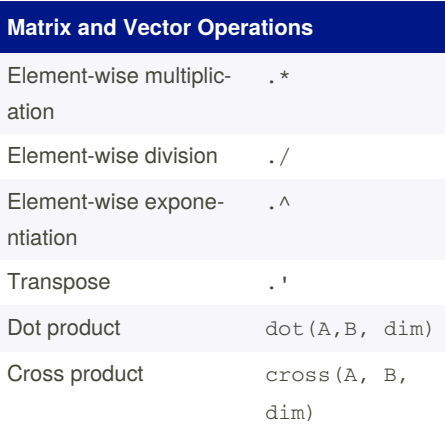

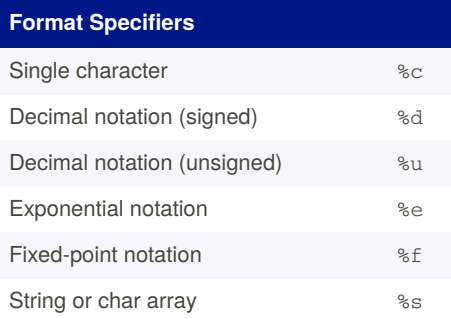

## **Creating and accessing Matrices and**

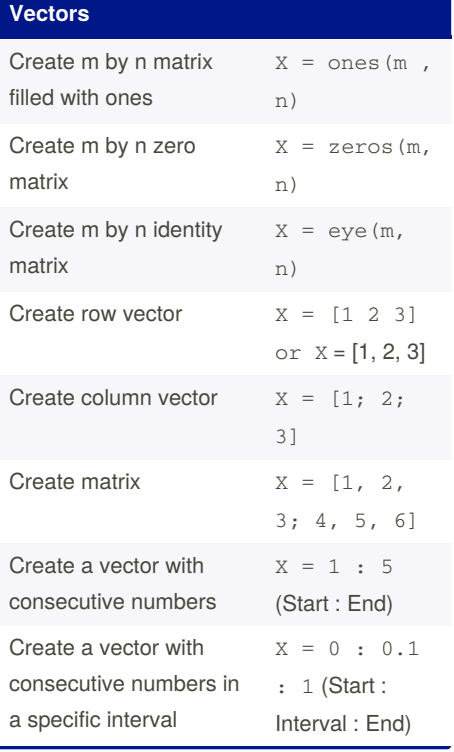

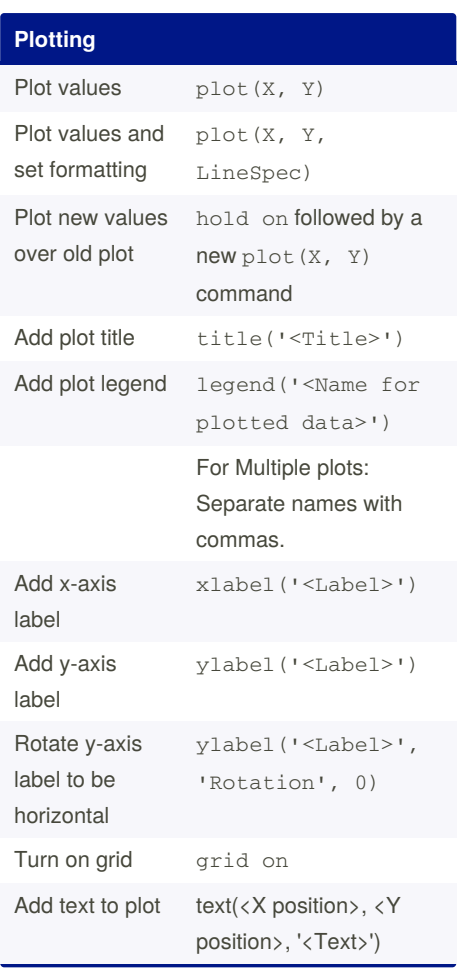

## By **Photony**

[cheatography.com/photony/](http://www.cheatography.com/photony/)

Not published yet. Last updated 1st June, 2020. Page 2 of 2.

Sponsored by **ApolloPad.com**

Everyone has a novel in them. Finish Yours! <https://apollopad.com>